# **Contents**

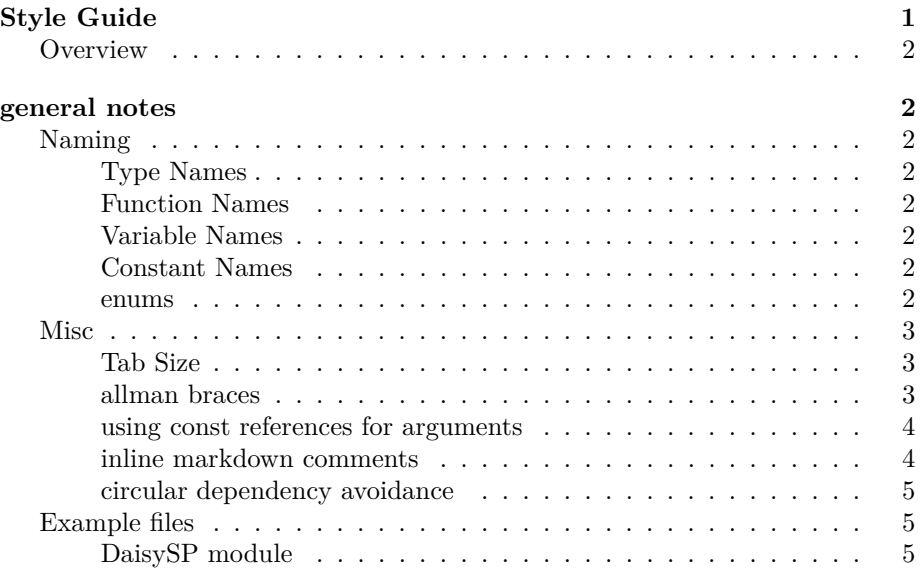

# <span id="page-0-0"></span>**Style Guide**

- overview
- [general notes](#page-1-8)
	- **–** underscore separators
	- **–** [tab size](#page-2-3)
	- **–** [allman braces](#page-2-4)
	- **–** [using const reference arguments\\*](#page-3-2)
	- **–** [constant names](#page-1-9)
	- **–** [trailing underscores for private member variables](#page-1-10)
	- **–** [inline markdown comments](#page-3-3)
	- **–** [circular dependency avoidance](#page-4-3)
	- **–** enum definitions\*
- [Misc.](#page-2-5)
- Example
	- **–** [daisysp module](#page-4-4)

\* still being discussed, not strictly followed yet.

## <span id="page-1-8"></span><span id="page-1-0"></span>**Overview**

# <span id="page-1-1"></span>**general notes**

#### <span id="page-1-2"></span>**Naming**

#### <span id="page-1-3"></span>**Type Names**

Type names should begin with a capital letter, and have a capital letter at the start of each word. Compound words (i.e. Id, Callback, etc.) should only have a single capital letter.

#### <span id="page-1-4"></span>**Function Names**

Function names should begin with a capital letter, and have a capital letter at the start of each word. Compound words (i.e. Id, Callback, etc.) should only have a single capital letter.

#### <span id="page-1-5"></span>**Variable Names**

all variable names use underscores as a separator, and contain only lower case letters.

#### <span id="page-1-10"></span>**trailing underscores for private member variables**

to prevent name clashes with function arguments and/or names, trailing underscores will be used for private member variables.

ex.

## **private**: float foo ;

## <span id="page-1-9"></span><span id="page-1-6"></span>**Constant Names**

consts, whether class members or not, should be prefixed with, 'k' and use capital letters at the beginning of each word.

For example, float kConstantName = 1.542

### <span id="page-1-7"></span>**enums**

#### **This may still change**

for now, we're putting enums outside the class with a MODULENAME prefix so that enums can be directly accessed without having to use the C++ syntax namespaces for them.

Enums are also currently not given type names to prevent issues when casting from standard types.

trailing commas are used at the end of every line of an enum definition including the last.

MODULENAME\_ENUM\_LAST is always used to have a valid "number of values" that can be used when dealing with the enum.

ex.

```
enum
{
    MODULENAME_STATE_FOO,
    MODULENAME_STATE_BAR,
    MODULENAME_STATE_LAST,
};
```
This can be accessed simply by state = MODULENAME STATE FOO;

alternatively we may change this so that it doesn't use a text-based namespace prefix, and move it within the class so that access would then be:

#### state = ModuleName::STATE\_FOO;

This is still in discussion.

Giving enums named types is also a point of discussion, all though when moving between types it may not be very user friendly to have to:

```
// somewhere in init
uint8_t val = 0;
// somewhere being called periodically
if (button1.rising_edge())
{
    val = (val + 1) % OSC_WAVEFORM_LAST;
    osc.set_waveform(static_cast<osc_waveform>(val));
}
```
<span id="page-2-5"></span><span id="page-2-3"></span><span id="page-2-0"></span>**Misc**

<span id="page-2-1"></span>**Tab Size**

<span id="page-2-4"></span>A tab  $=$  4 spaces

### <span id="page-2-2"></span>**allman braces**

We use allman style braces for both libraries.

```
// So functions look like:
void do_something()
{
    foo = bar;
```

```
}
// instead of:
void do_something() {
    foo = bar;
}
```
this permits easier copy/paste when creating new modules, but also makes visual levels of indentation a little easier to see while working/reading code.

When used with if statements this also makes it very easy to comment out different logic statements, or even remove them for testing without having to worry about moving braces around.

#### <span id="page-3-2"></span><span id="page-3-0"></span>**using const references for arguments**

```
inline float Process(const float &in) { return DoSomething(in * 0.5f); }
```
When an argument can be expected to come from a stored value (variable, etc.) a const reference should be used.

When it makes sense, pass values by reference, and to ensure that the implementation cannot change the value coming in, they should be passed in with the const qualifier. As a result any attempt to unintentionally change the input value will cause an error during compilation.

Previously we had this rule primarily for setters, but on simple parameters its common to enter a value directly (with no memory address), which is not possible when passing by reference.

Process() functions that operate on an input are a good example of when to use this.

**This is a new rule, and there are several modules that don't follow it exactly right now.**

## <span id="page-3-3"></span><span id="page-3-1"></span>**inline markdown comments**

Header files are parsed with a simple python script to generate reference documentation.

The parser checks for comments, and will generate markdown for any such lines.

There needs to be a blank comment line in between lines that require a line break in the output. Otherwise, consecutive lines will be treated as a single line in the markdown file.

ex.

```
// # Here's a new section
// With some text
//
```

```
// This will be on a newline,
// but this will be added to the previous.
//
// Put the following around code you wish to export into the documentation:
// ~~~~
   void some_function();
// ~~~~
```
#### <span id="page-4-3"></span><span id="page-4-0"></span>**circular dependency avoidance**

We use both #pragma once and header guards to prevent circular includes, and similar issues that can arise without such a mechanism.

These should be used in all header files added to the libraries.

Naming convention for the header guards should be: DSY\_MODULENAME\_H where MODULENAME is the file/class name.

# <span id="page-4-1"></span>**Example files**

#### <span id="page-4-4"></span><span id="page-4-2"></span>**DaisySP module**

Header:

```
// # Markdown Title
// Description
//
// Details
#pragma once
#ifndef DSY_MODULENAME_H
#define DSY_MODULENAME_H
namespace daisysp
{
enum state
{
    MODULENAME_STATE_A,
    MODULENAME_STATE_B,
    MODULENAME_LAST,
};
class ModuleName
{
    public:
    ModuleName () {}
    ~ModuleName () {}
```

```
void Init();
float Process(const float &in);
inline void SetParam(const float &param) { param_ = param; }
void SetComplexParam(const float &complex_param);
private:
float param_;
float foo_bar_;
float a_, b_;
```

```
};
```

```
} // namespace daisysp
```

```
#endif // DSY_MODULENAME_H
```
Implementation:

```
#include <system_include.h>
#include "modulename.h"
using namespace daisysp;
void ModuleName::Init()
{
   // Set private members to defaults
   param_ = 0.0f;a_{-} = 0.0f;b = 1.0f;// Do stuff
}
float ModuleName::Process(const float &in)
{
    // Do something and return the output.
    return (in * param_ + a_ - b_;
}
void ModuleName::SetComplexParam(const float &complex_param)
{
    a_ = complex_param;
```
7

}